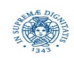

# **Reti e Laboratorio III Modulo Laboratorio III AA. 2023-2024 docente: Laura Ricci [laura.ricci@unipi.it](mailto:laura.ricci@unipi.it) Correzione Assignment 1 "Non è tutto oro quello che luccica" 5/10/2023**

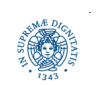

**Dipartimento di Informatica Università degli studi di Pisa Laura Ricci**

**"Non è tutto ora quello 1 che luccica"**

- non è tutto oro quello che luccica....ovvero, non sempre il multithreading è *conveniente….*
- scrivere una applicazione JAVA che
	- crea e attiva n thread.
	- ogni thread esegue esattamente lo stesso task, ovvero conta *il numero di interi minori di 10,000,000 che sono primi*
	- il numero di thread che devono essere attivati e mandati in esecuzione viene richiesto all'utente, che lo inserisce tramite la CLI (Command Line Interface)
- analizzare come varia il tempo di esecuzione dei thread attivati a seconda del loro numero
- $\bullet$ sviluppare quindi un programma in cui si creano n task, tutti eseguono la computazione descritta in precedenza e vengono sottomessi a un threadpool di dimensione prefissata

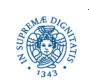

**public class** CountPrimesThread **extends** Thread {

 /\* Ogni thread è identificato da un identificatore MAX è la quantità di numeri da controllare \*/ **int** id; **int** MAX;

```
 public static int countPrimes(int min, int max) {
    int count = \theta;
    for (int i = min; i \le m max; i++) if (isPrime(i))
              count++;
     return count;
 }
```
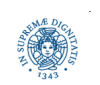

L

**Dipartimento di Informatica Università degli studi di Pisa Laura Ricci**

**"Non è tutto ora quello 3 che luccica"**

/\* test di primalità:

- \* dato un numero di input n, si deve verificare se esiste un intero m \* compreso tra 2 e n − 1 tale da dividere n.
- \* se n è divisibile per almeno un m allora n è composto, altrimenti è \* primo. Il limite n-1 può essere abbassato alla radice quadrata di n
- \* in quanto se tutti i fattori fossero maggiori di questo valore,
- \* il loro prodotto sarebbe necessariamente maggiore di n, che è assurdo \*/

```
 private static boolean isPrime(int x) {
```

```
assert x > 1;
int top = (int)Math.sqrt(x);
for (int i = 2; i \le i top; i++)
    if (x % i == 0) return false;
 return true;
```
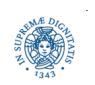

**Dipartimento di Informatica Università degli studi di Pisa Laura Ricci**

**"Non è tutto ora quello 4 che luccica"**

```
 public void run() {
       long startTime = System.currentTimeMillis();
       int count = countPrimes (2,MAX);
       long elapsedTime = System.currentTimeMillis() - startTime;
       System.out.println("Thread " + id + " counted " + 
              count + " primes in " + (elapse dTime/1000.0) + " seconds." }
    }
```
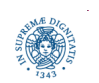

```
import java.util.Scanner;
```
 /\* un programma che esegue diversi thread, ognuno dei quali esegue la \* stessa computazione . \*/

```
 public class PrimeCounter {
```

```
 private final static int MAX = 10_000_000;
```
/\* ogni thread conta i numeri primi compresi tra 2 e MAX.

\* il numero di threads, tra 2 e 30, deve essere dato in input dal

```
 * programmatore */
```

```
 public static void main(String[] args) {
```

```
 int numberOfThreads = 0;
```

```
 Scanner sc = new Scanner(System.in);
```

```
 System.out.print("How many threads do you want to use (from 1 to 30) 
  ? ");
```

```
 numberOfThreads = sc.nextInt();
```
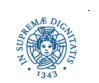

```
while (numberOfThreads < 1 || numberOfThreads > 30) {
           if (numberOfThreads < 1 || numberOfThreads > 30)
                 System.out.println("Please enter a number between 1 and 30 !");
            numberOfThreads = sc.nextInt();
 }
        System.out.println("\nCreating " + numberOfThreads + " prime-counting 
                              threads...");
        CountPrimesThread[] worker = new CountPrimesThread[numberOfThreads];
       for (int i = 0; i \lt numberOfThreads; i++)
            worker[i] = new CountPrimesThread( i, MAX);
       for (int i = 0; i \lt numberOfThreads; i++)
            worker[i].start();
        System.out.println("Threads have been created and started.");
        sc.close();
```
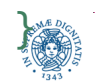

}

**"Non è tutto ora quello 7 che luccica"**